#### HOME PAGE

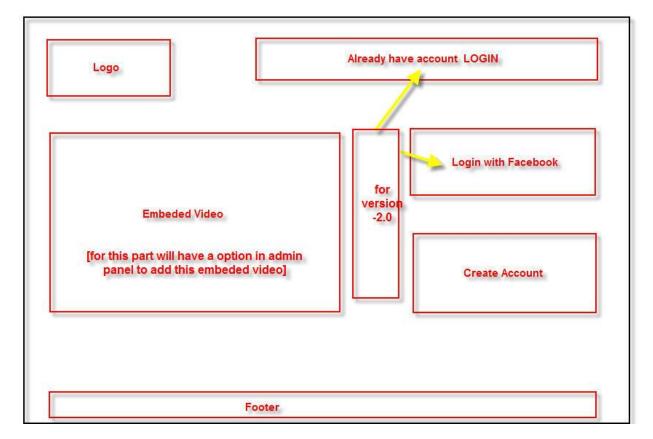

#### **DASHBOARD**

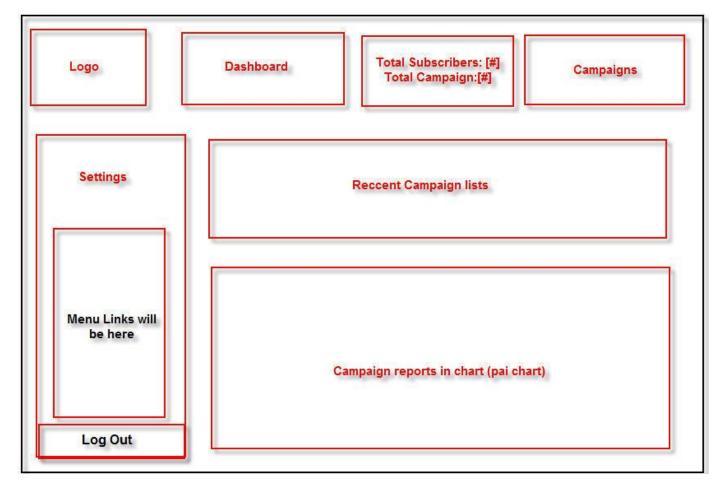

#### SETTINGS PAGE

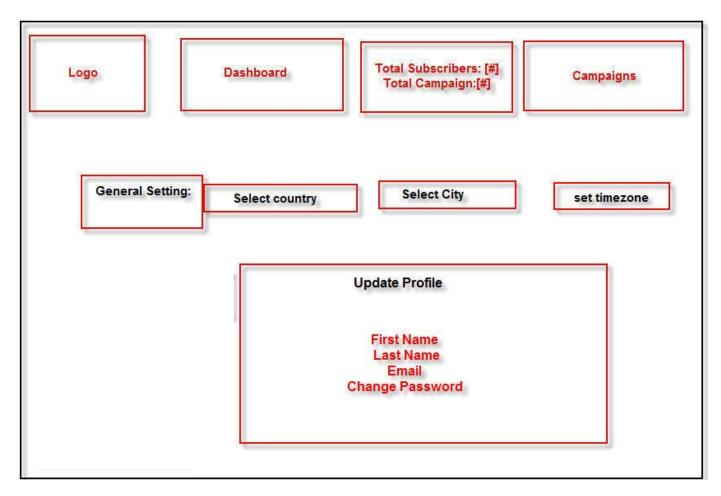

#### SEARCH PAGE

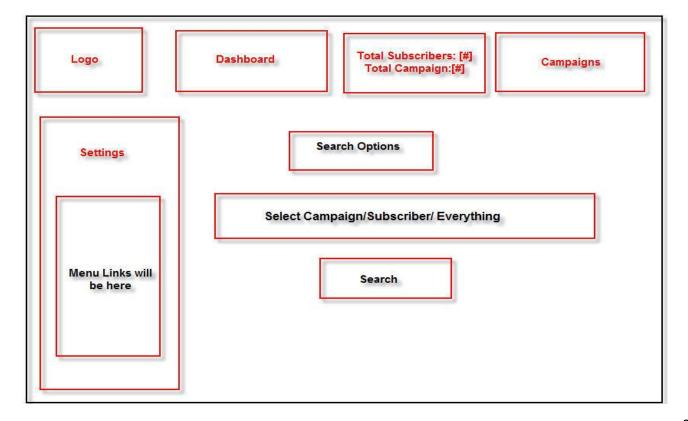

#### **CREATE GROUP**

| Logo              |                 | Total Subscribers: [#]<br>Total Campaign:[#] | Campaigns |
|-------------------|-----------------|----------------------------------------------|-----------|
| Create New Subscr | ber Group       |                                              |           |
| Group Name        |                 |                                              |           |
| Description       |                 |                                              |           |
| Status            | active/inactive | a.                                           |           |
| [                 | Save            | Cancel                                       |           |
|                   |                 |                                              |           |

### GROUP LIST

| Group List                                                              |                         |                       |                    |             | Create | New |
|-------------------------------------------------------------------------|-------------------------|-----------------------|--------------------|-------------|--------|-----|
| Sort By Custom order 🔻                                                  |                         | Add                   | subscript<br>group | ion to this |        |     |
| First Subscriber List<br>Created May 11, 2014 06:38 pm<br>No rating yet | <b>5</b><br>Subscribers | <b>40.0%</b><br>Opens | 0.0%<br>Clicks     | +2          | Stats  | -   |

#### ADD NEW SUBSCRIPTION

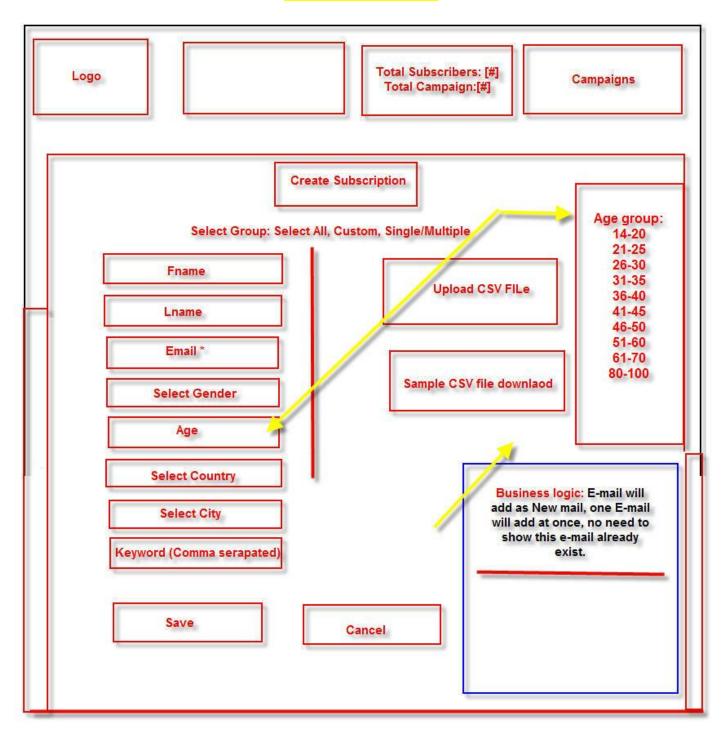

#### CREATE NEW CAMPAIGN

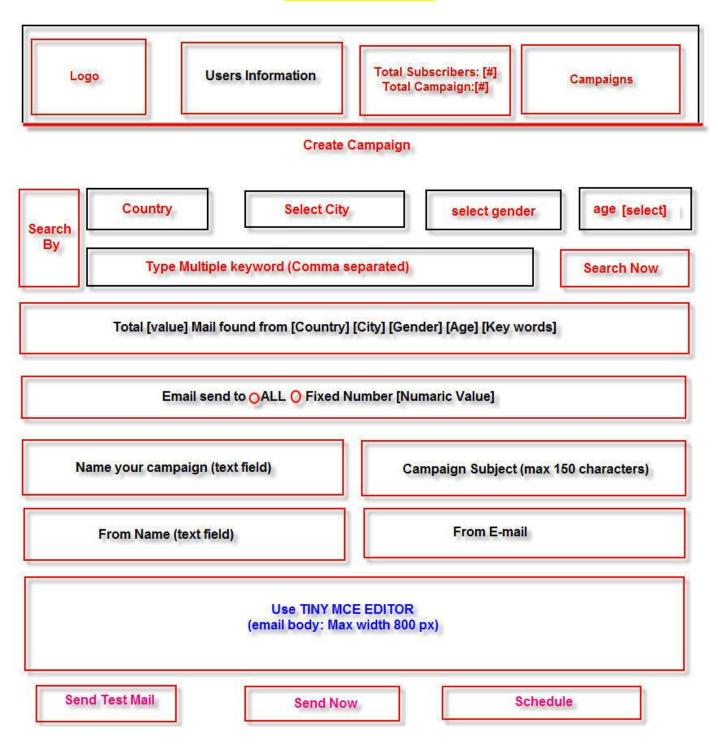

#### CAMPAIGN SENDING (SCHEDULE SETTINGS)

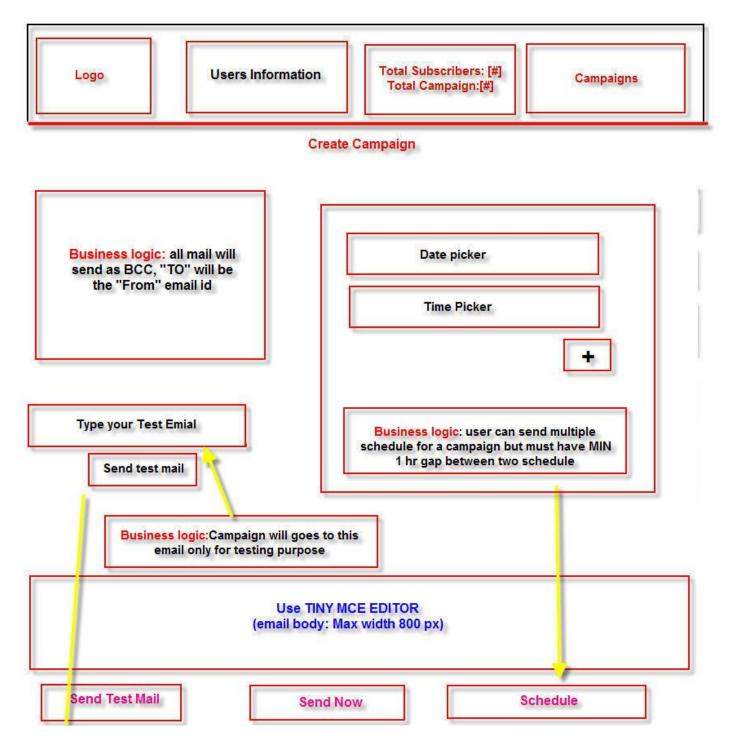

#### CAMPAIGN LIST WITH OVERVIEW

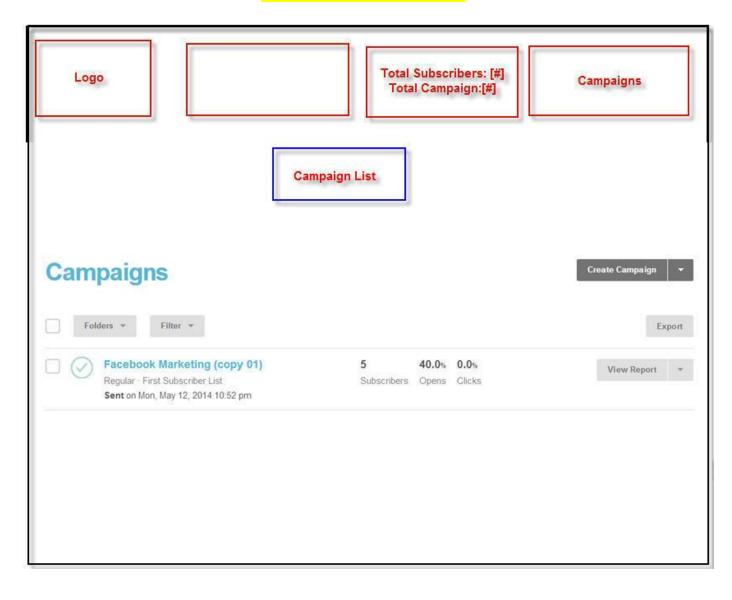

#### **REPORT OVERVIEW**

| Reports                                                                                               | is it possible to save the users IP when he clicks in any links or open the campaign? Also update the |                       |                       | This is the option to<br>download report with a<br>data-"Total Click" "Tota<br>Subscription of this |  |
|----------------------------------------------------------------------------------------------------|----------------------------------------------------------------------------------------------------|-----------------------|-----------------------|----------------------------------------------------------------------------------------------------|--|
| Campaigns Group<br>Folders • Filter •                                                                 | country from the l                                                                                    |                       |                       | campaign" "Total open" and<br>others                                                                |  |
| Facebook Marketing (copy 01)<br>Regular · First Subscriber List<br>Sent on Mon, May 12, 2014 10:52 pm | 5<br>Subscribers                                                                                      | <b>40.0%</b><br>Opens | <b>0.0%</b><br>Clicks | View Report 🛛 👻                                                                                     |  |

### ADVANCE REPORT

# Email domain performance

| Domain         | Email   | Bounces         | Opens            | Clicks          | Unsubs          |
|----------------|---------|-----------------|------------------|-----------------|-----------------|
| gmail.com      | 1 (20%) | 0 (0%)          | 1 <b>(100</b> %) | 0 (0%)          | 0 (0%)          |
| facebook.com   | 1 (20%) | 0 (0%)          | 0 (0%)           | 0 (0%)          | 0 (0%)          |
| ipsitasoft.com | 1 (20%) | 0 ( <b>0</b> %) | 1 <b>(100%</b> ) | 0 (0%)          | 0 (0%)          |
| yahoo.com      | 1 (20%) | 0 (0%)          | 0 (0%)           | 0 (0%)          | 0 (0%)          |
| hotmail.com    | 1 (20%) | 0 ( <b>0</b> %) | 0 (0%)           | 0 ( <b>0</b> %) | 0 ( <b>0</b> %) |

| vunter City Gender Are Demain Date-Date |              |        |     |        |           |
|-----------------------------------------|--------------|--------|-----|--------|-----------|
| Junuy City Center Age Domain Suco Suco  | Country City | Gender | Age | Domain | Date~Date |

# Reports 🔤 🛛

# Facebook Marketing (copy 01)

| Overview  | Activity •     |                 | Advanced                              |      |
|-----------|----------------|-----------------|---------------------------------------|------|
| 5 Recij   | Sent to        |                 |                                       |      |
| J Reci    | Opened         |                 |                                       |      |
| List      | Fi Clicked     |                 | Delivered Mon, May 12, 2014 10:52 pm  |      |
| Subject   | Fa Didn't open | or your company | View Email · Download · Print · Share |      |
|           | Bounced        | 40.000          |                                       |      |
| Open rate | Unsubscribed   | 40.0%           | Click rate                            | 0    |
| List avg  | Complained     | 40.0%           | List avg                              | 0.0% |
|           | (eCommerce)    | 11.9%           | Industry avg (eCommerce)              | 1.6% |

| 2<br>Opened           | 0<br>Clicked    | 0<br>Bounced            | 0<br>Unsubscribed |
|-----------------------|-----------------|-------------------------|-------------------|
| Successful deliveries | <b>5</b> 100.0% | Clicks per unique opens | 0%                |
| Total opens           | 2               | Total clicks            | 0                 |
| Last opened           | 5/12/14 10:53PM | Abuse reports           | 0                 |
| Forwarded             | 0               |                         |                   |

# 24-hour performance

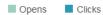

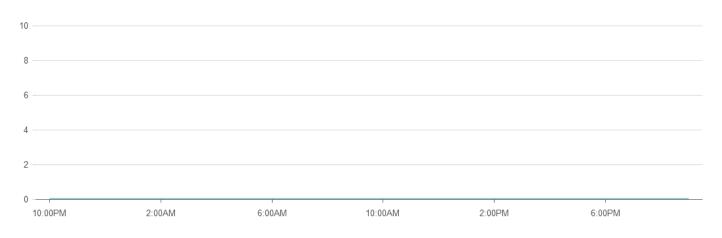

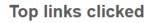

## Subscribers with most opens

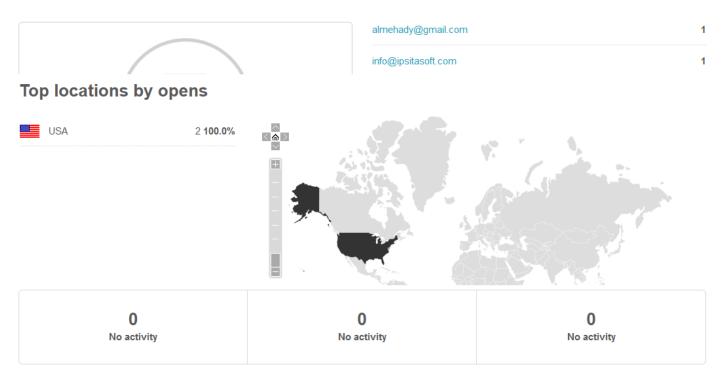